#### **RESEARCH PAPER**

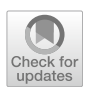

# **Python workfow for the selection and identifcation of marker peptides—proof‑of‑principle study with heated milk**

**Gesine Kuhnen1,2 · Lisa‑Carina Class1,3 · Svenja Badekow1 · Kim Lara Hanisch1 · Sascha Rohn2 · Jürgen Kuballa1**

Received: 13 February 2024 / Revised: 26 March 2024 / Accepted: 2 April 2024 / Published online: 12 April 2024 © The Author(s) 2024

#### **Abstract**

The analysis of almost holistic food profles has developed considerably over the last years. This has also led to larger amounts of data and the ability to obtain more information about health-benefcial and adverse constituents in food than ever before. Especially in the feld of proteomics, software is used for evaluation, and these do not provide specifc approaches for unique monitoring questions. An additional and more comprehensive way of evaluation can be done with the programming language Python. It offers broad possibilities by a large ecosystem for mass spectrometric data analysis, but needs to be tailored for specific sets of features, the research questions behind. It also offers the applicability of various machine-learning approaches. The aim of the present study was to develop an algorithm for selecting and identifying potential marker peptides from mass spectrometric data. The workfow is divided into three steps: (I) feature engineering, (II) chemometric data analysis, and (III) feature identifcation. The frst step is the transformation of the mass spectrometric data into a structure, which enables the application of existing data analysis packages in Python. The second step is the data analysis for selecting single features. These features are further processed in the third step, which is the feature identifcation. The data used exemplarily in this proof-of-principle approach was from a study on the infuence of a heat treatment on the milk proteome/peptidome.

**Keywords** Python · Chemometrics · Proteomics · Feature identifcation · Processed milk · Mass spectrometry

## **Introduction**

Still, the most common way in food analysis is the processing of data (i.e., identifcation and quantifcation) with software provided by the manufacturer of analytical instruments/devices. However, this limits the possibilities and the potential gain of a study. Additionally, time-consuming building of "own" individual databases is necessary and the

Gesine Kuhnen and Lisa-Carina Class contributed equally to this work.

 $\boxtimes$  Jürgen Kuballa Juergen.Kuballa@galab.de

- <sup>1</sup> GALAB Laboratories GmbH, Am Schleusengraben 7, 21029 Hamburg, Germany
- <sup>2</sup> Department of Food Chemistry and Analysis, Institute of Food Technology and Food Chemistry, Technical University Berlin, Gustav Meyer Allee 25, 13355 Berlin, Germany
- <sup>3</sup> Hamburg School of Food Science, Institute of Food Chemistry, University of Hamburg, Grindelallee 117, 20146 Hamburg, Germany

application of chemometric tools is not always possible. New evaluation algorithms cannot easily be integrated into the data processing, which also restricts the development of new approaches.

In general, data processing must deal with the steadily growing amount of data generated by analytical devices. There is a need to effectively process a large amount of data to enable an added value of knowledge [\[1](#page-9-0), [2\]](#page-9-1). In this context, so-called chemometrics and machine learning are becoming more and more relevant for a more effective use of data [\[3](#page-9-2)]. The term chemometrics summarizes mathematical and statistical methods for the evaluation of analytical and chemical measurements [[4–](#page-9-3)[6\]](#page-9-4). In the context of chemometrics, the integration of programming languages is gaining popularity. These offer the customization of workflows and flexibility in the application of a broad range of evaluation tools and algorithms.

Python is an object-oriented programming language and distinguished by its quite simple syntax [[7,](#page-9-5) [8](#page-9-6)]. It is already popular in the feld of analytical chemistry and developed to a status, where it offers an extensive ecosystem for chemometric applications. Due to the availability of open-source packages, data processing is becoming much easier, and less programming knowledge is needed. Often the functions included in these packages are efficient and optimized for their application. Python itself is open source, which supports the exchange of information and the collaboration between researchers and comparing results from diferent, but closely related studies and datasets.

Especially in the feld of mass spectrometry (MS), Python can enhance data evaluation, as MS produces large amounts of data and deals with diverse experimental approaches that need to be considered in the evaluation process. MS is used for a broad range of analytical targets with several diferent analytical techniques and devices. The complex datasets and infuence factors can be combined by utilizing the Python ecosystem, being strongly supported by diferent Python software packages. They include valuable functions like the raw data import and the preprocessing of data. Python packages that have to be mentioned in the feld of MS are *pyOpenMS* [[9](#page-9-7), [10](#page-9-8)], *pymzml* [[11](#page-9-9), [12](#page-9-10)], *Pyteomics* [[13](#page-9-11)], and *AlphaPept* [\[14\]](#page-9-12). These offer diverse functions for general data processing. Beyond, there are also packages for more specialized devices or analytes, e.g., *gc-ims-tools* for GC-IMS data [[15\]](#page-10-0) or *GlyXtoolMS* for glycopeptide MS data [[16](#page-10-1)]. Packages for machine learning (e.g., *Scikit-Learn* [\[17](#page-10-2)]) and deep learning (e.g., *TensorFlow* [[18](#page-10-3)]) offer easy application of established data analysis tools, but also bear the potential of easily implementing new developments in bioinformatics. An essential part of the programming process is to bring the mass spectrometric data together with these available data science packages. More precisely, the data must be transformed to ft the data science packages. In the present study, this combination is called feature engineering. Once the data is transformed to the specifc need, diverse statistical and chemometric analyses can be performed. In addition, Python offers established packages for data visualization (e.g., matplotlib [\[19](#page-10-4)]).

For the evaluation of MS data from proteomics bottom-up experiments, the identifcation of potential marker peptides is the challenge. Therefore, the specifc proteolysis enzyme (in most cases trypsin), the b- and y-fragmentation, and posttranslational modifcations (PTM) of the peptides need to be considered [[20\]](#page-10-5). The identification of peptides is to date rarely integrated in Python-based algorithms. Researchers often utilize other software for example Mascot [[21\]](#page-10-6) or Sequest [\[22](#page-10-7)] rather than using Python for the identifcation of the peptides. In the traditional software approaches, the modifcations are limited to the software's database, and case-specifc peptide modifcations (e.g., Maillard reaction products) might not be taken into account. With an individual database that can be built in Python and used for the identifcation process, experiment-specifc modifcations could be considered as well.

The aim of the present study was to develop a proof-ofprinciple workfow, bringing feature engineering, chemometric data analysis, and the identifcation of unique peptides together. The further outcome of such an algorithm can be the identifcation and selection of potential peptides, which can be used as marker compounds for a certain research question. There were already studies dealing with the evaluation of mass spectrometric and proteomic studies with Python. Most of them focused on the bioinformatic approach, offering packages with general functions for evaluation [\[9](#page-9-7), [11,](#page-9-9) [23](#page-10-8)[–25](#page-10-9)]. However, these were mainly utilized for initial data handling, but often missed the follow-up integration of machine learning and chemometric approaches.

From a literature and a database survey, it seems that there is actually no study presenting a Python workflow for the selection and identifcation of marker peptides from (experimental) mass spectrometric data. In turn, there are studies applying Python in single steps of the data evaluation rather than a whole workfow [\[26–](#page-10-10)[28\]](#page-10-11). For example, Fiedler et al. used Python to compare peptides with a database of immunogenic sequences [[26](#page-10-10)]. Solazzo et al. used Python to perform an in silico tryptic digest of proteins and the determination of potential permutations of these peptides [\[27](#page-10-12)]. Chen et al. incorporated Python in the step of mapping protein and genome data [\[28](#page-10-11)]. These three examples demonstrate how Python can already improve studies by incorporating it in single steps. The development of a continuous workflow aimed at herein proceeds all steps of the evaluation in the Python ecosystem. By integrating the programming language into the whole process of data evaluation, such a continuous workfow is supposed to become more traceable and customized**.** The workfow implements functions from existing Python packages, which are established and simplify the data analysis. For not being too conceptual, this approach was developed at hand of heat-induced changes in milk (proteins), as a model. The experimental peptide data was acquired after tryptic hydrolysis by UPLC-IMS-qTof. It was aimed at a rather simple but effective experimental design that offers a future basis for the development of similar workflows in food chemistry and analysis.

## **Materials and methods**

#### **Reagents**

Water and acetonitrile (both HPLC-grade) were obtained from VWR International GmbH (Darmstadt, Germany). Formic acid was purchased from Biosolve B.V. (Valkenswaard, Netherlands). α-Lactalbumin was purchased from US Biological Inc. (Salem, MA, USA). β-Lactoglobulin, BSA (bovine serum albumin), α-casein, β-casein, and κ-casein were purchased from Sigma-Aldrich Chemie GmbH (Schnelldorf, Germany), as well as acetic acid, dithiothreitol (DTT), iodoacetamide (IAA), urea, and sodium bicarbonate. Ammoniumhydrogencarbonate was purchased from Thermo Fisher Scientifc Inc. (Waltham, MA, USA). The enzyme trypsin (from porcine pancreas, specifc activity: 5000 usp-u/mg protein) was purchased from Carl Roth GmbH & Co. KG (Karlsruhe, Germany). The calibration standard and the lock mass (leucine enkephalin) were purchased from Waters Corp. (Milford, MA, USA).

#### **UPLC‑IMS‑qTof dataset**

Two diferent types of milk were used for the study, only difering in the fat content. One batch of UHT (ultrahightemperature processing) milk with 1.5% fat and one batch of UHT milk with 3.5% fat from the organic brand *Gläserne Molkerei GmbH* (Dechow, Germany). From both batches, eight samples were taken each, leading to 16 samples in total. Half of the samples, with an equal share of the two batches, were heated to 90 °C for 10 min and then cooled down to room temperature. Samples were diluted 1:100 with water.

Standard milk proteins (αs1-casein, αs2-casein, β-casein, κ-casein, α-lactalbumin, β-lactoglobulin, BSA) were used as solutions (caseins: 4 mg/mL in sodium bicarbonate; α-lactalbumin, β-lactoglobulin, BSA 4 mg/mL in water). Four samples of each protein were used in total. Two of each protein samples were heated to 90 °C for 10 min like the milk samples. The other two samples were not heated.

Samples were digested with trypsin according to a protocol presented by Giansanti et al. [[29](#page-10-13)]. Briefy, the milk samples and the standard protein solutions were concentrated until dryness and redissolved in 2 M aqueous urea. The digestion was executed with an incubation time of 12 h at 37 °C. The digestion was followed by solid-phase extraction (SPE) with Sep-Pak® C18 cartridges (Waters GmbH, Eschborn, Germany) [\[29](#page-10-13)]. Afterwards, the peptide solutions were concentrated to dryness and redissolved in 500 µL 0.1% formic acid in water.

Mass spectrometric analysis was performed with an Acquity I-Class UPLC (ultrahigh performance liquid chromatography) system coupled with a Vion IMS-QToF-MS (ion mobility spectroscopy quadrupole-time-of-fight mass spectrometer) (all by Waters Corp., Milford, MA, USA). For the separation with UPLC, an ACQUITY® UPLC BEH C8 column was used  $(150 \text{ mm} \times 2.1 \text{ mm}, 1.7 \text{ µm}, 130 \text{ Å};$  Waters Corp., Milford, MA, USA). The column temperature was set to 40 °C. The used flow was 0.2 mL/min. As mobile phase A water with 0.1% formic acid was used. Mobile phase B was acetonitrile with 0.1% formic acid. The following gradient was used: 0.0 min (99% A), 1.0 min (99% A), 10.0 min (58% A), 12.0 min (15% A), 15.0 min (15% A), 16.5 min (99% A), 19.5 min (99% A). Two microliters was injected. The

autosampler was set to 10 °C. For the mass spectrometric detection, positive ion mode was used. Parameters were set as follows: source temperature, 120 °C; desolvation temperature,  $450 \degree C$ ; cone gas flow,  $50 \text{ L/h}$  (nitrogen); desolvation gas flow, 800 L/h (nitrogen); capillary voltage, 0.50 kV; sample cone voltage, 40 V; source offset voltage, 80 V. The used mass spectrometric device was an MSE instrument, producing simultaneously *low*- and *high-energy-spectra*. The *low-energy-spectra* were obtained using 4 eV as collision energy and the *high-energy-spectra* were obtained by using a ramp with elevated collision energy starting at 15 eV and ending at 45 eV. The mass range was set to mass-to-chargeratio (*m/z*) 50–2000.

#### **Computational framework**

Data analysis and statistics were performed with a notebook (Processor: Intel(R) Core(TM) i5-10210U; CPU: 1.60 GHz, 2.11 GHz; RAM: 16 GB). The programming language Python (Version 3.9.16) [[30\]](#page-10-14) and the development environments JupyterNotebook (Version 6.5.3) and PyCharm Community (Version 2020.3.3) were used for the analysis. For the data processing, the packages used are listed in Table [1.](#page-2-0)

The acquired data was converted from the producerspecifc uep-format to the universal mzML-format with MSConvert (ProteoWizard, Version 3.0.20340) [\[31\]](#page-10-15). In the process of the data conversion, ion mobility was compressed to reduce the data size and the needed computational compacity.

#### **Data processing and analysis**

The manual settings are specifed for the functions, which were used from already publicly available packages. Unless specifed otherwise, the default setting was used. For reading mzML-fles (*MzMLFile*) and feature fnding (*Feature-FinderCentroided)*, functions from *pyOpenMS* were used. The *FinderFinderCentroided* settings were not changed manually. The standard settings can be found in the online

<span id="page-2-0"></span>**Table 1** Summary of the Python packages that were used in the presented study for the data processing. Packages listed with version and short description

| Package      |        | Version Description                                                                                       |  |
|--------------|--------|----------------------------------------------------------------------------------------------------|--|
| pyopenms     | 2.7.0  | Python bindings for the OpenMS library;<br>library for mass spectrometry, proteomics,<br>and metabolomics |  |
| pandas       | 1.5.3  | Data structures for data analysis                                                                         |  |
| scikit-learn | 122    | Modules for machine learning and data mining                                                              |  |
| numpy        | 1.24.2 | Scientific array computing                                                                                |  |
| matplotlib   | 3.7.2  | Data plotting and visualization                                                                           |  |
| seaborn      | 0.12.2 | Statistical data visualization                                                                            |  |

*OpenMS* documentation [[32\]](#page-10-16). In the second process, data was centroided. Afterwards, data was transformed into *pandas.DataFrames*. Partial least square discriminant analysis (PLS-DA) was performed using *scikit-learn*. The number of components was set to two. The variable importance in the projection (VIP) score was calculated to select features with the biggest infuence on the PLS-DA model. The VIP score calculation was proceeded as presented in the *gc-imstools* package [[15](#page-10-0)]. For the identifcation of features, the protein sequence from diferent milk proteins was read as fasta-fles, which were loaded from uniprot.org (accessed 15.08.2023). The proteins used as models were as follows: αs1-casein, αs2-casein, β-casein, κ-casein, α-lactalbumin, β-lactoglobulin, and BSA. For their theoretic tryptic digestion, the *ProteaseDigestion* from *pyOpenMS* was used. Missed cleavage was set thereby to two. The *Theoretical-SpectrumGenerator* from *pyOpenMS* was used for calculating the b- and y-fragments of peptides ("add\_b\_ions," "add\_a\_ions," "add\_losses," "add\_metainfo" were all set to True). The *FineIsotopePatternGenerator* from *pyOpenMS* was used for calculating the isotope pattern of peptides and modified peptides. The cut-off for the *FineIsotopeGenerator* was set to 0.05%, which means that isotopes covering 99.95% of the abundance are returned by the function. Through the study, plots were generated with *matplotlib* and *seaborn.*

### **Results**

#### **Feature engineering**

The goal of feature engineering was to extract features and to prepare the data for the application of chemometric data analysis. *pyOpenMS* [[9,](#page-9-7) [10\]](#page-9-8) functions were used throughout the data processing. Among other applications, it was used to read the data in the mzML-format. For the extraction of features, *FeatureFinderCentroided* (*pyOpenMS*) was used. The extracted features were saved in two data frames. A *pandas.DataFrame* is a data structure provided by the Python package *pandas*, which is comparable to tables [[33](#page-10-17)]. One of the data frames contained the intensities of the features in the samples. The other data frame defnes the features by containing the *m/z*, the retention time in seconds, and the estimated charge  $(+)$ . The charge was estimated by the *FeatureFinderCentroided* based on the isotopic pattern of the feature [[34\]](#page-10-18). In the following, the size of the data frames was reduced by fnding features that were similar and merging these into one feature. This merging was performed with an absolute tolerance in the *m/z* of 0.01 and an absolute tolerance in the retention time of 5 s. A specifcation was inserted for labelling, when a dataset was from a sample that was treated with heat, not treated with heat, or when it was a pure milk protein. The samples (heat *vs.* non-heated) were selected and saved in a separate data frame. Till then, the feature engineering was performed with data from samples and the pure milk proteins. The data from these standard proteins were used to facilitate feature identifcation later on, but not used for the chemometric analysis. Figure [1](#page-4-0) shows the resulting shape of the data as the two extracted data frames. A more detailed presentation of the feature engineering is shown in Fig. S1. After feature engineering, 19,991 features were extracted and used for the statistical analysis. Diferent chemometric tools for example principal component analysis (PCA) or partial least square regression (PLSR) can be applied on the data at this stage according to the design and the aim of the study.

#### **Chemometric data analysis**

PLS-DA is a chemometric tool for classifcation. It is a supervised method and therefore needs labelled data. In this case, PLS-DA was the preferred classifcation method due to its performance on datasets with a large number of variables and a limited number of samples [[35,](#page-10-19) [36](#page-10-20)]. It was also chosen for its usability for feature selection [[37](#page-10-21)]. By performing the PLS-DA, a set of latent variables is modelled to discriminate the data between the given categories [[38,](#page-10-22) [39](#page-10-23)]. In the present study, the categories were "heated" and "non-heated." The "heated" samples are UHT milk samples that were treated with heat at sample preparation. The "nonheated" samples are UHT milk samples that were not treated with heat at sample preparation. Figure [2](#page-4-1) shows the PLS-DA plot of the data.

For selecting specifc features, the variable importance in projection (VIP) for the features was calculated and the fve features with the highest VIP scores were selected. The VIP score is a method for determining the infuence of a feature to the PLS [[15](#page-10-0), [40\]](#page-10-24). The stronger the infuence on the discrimination, the higher the VIP score. As a guideline, VIP scores>1 are considered signifcant, but an individual decision is advisable  $[15, 40]$  $[15, 40]$  $[15, 40]$  $[15, 40]$  $[15, 40]$ . In this case, the five features with the highest VIP scores were selected. Table [2](#page-4-2) shows these features with their defning data and VIP scores. Figure [3](#page-5-0) shows the graphical visualization of the fve selected features as boxplots.

The selected features were in a *m/z* range from 425 to 880 and a retention time range from 323 to 461 s (5.40 min and 7.69 min). Figure [4](#page-6-0) shows a 2D plot of a cutout of the spectra with the selected features marked. Figures [3](#page-5-0) and [4](#page-6-0) show that the selected features appeared in heated and nonheated samples and only difer in intensity, all of them with increased intensities by thermal treatment. Moreover, the dataset was fltered for features that only appeared either in the heated or in the non-heated samples, but none were found. The fact that all features were found in both datasets

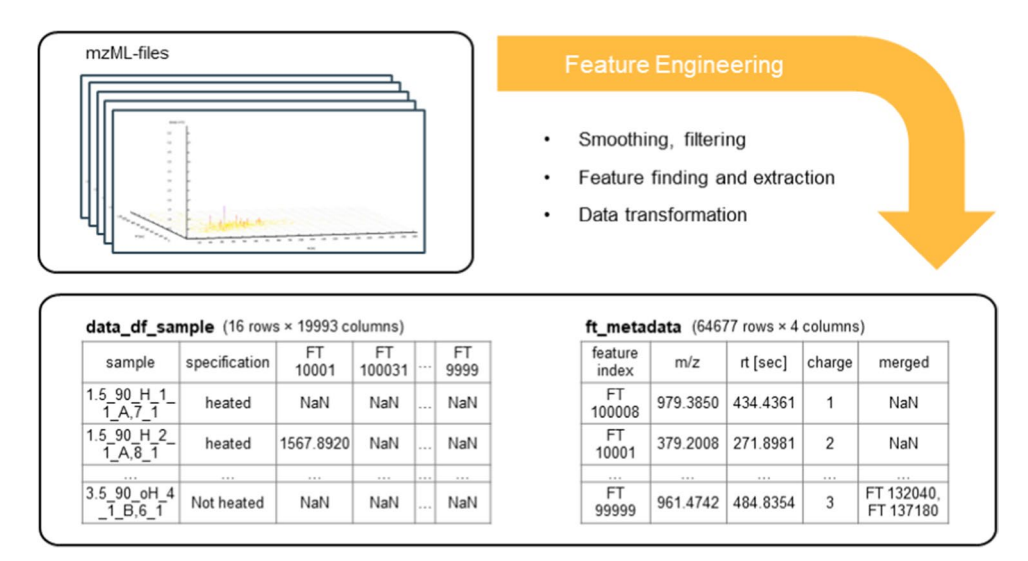

<span id="page-4-0"></span>**Fig. 1** Visualization of the feature engineering process. Shown is the transformation of the mass spectrometric data (mzML-fles) to two *pandas.DataFrames*. The data frame on the left ("data\_df\_sample") contains the intensities of the features in each sample. The data frame on the right ("ft\_metadata") contains the metadata which defnes

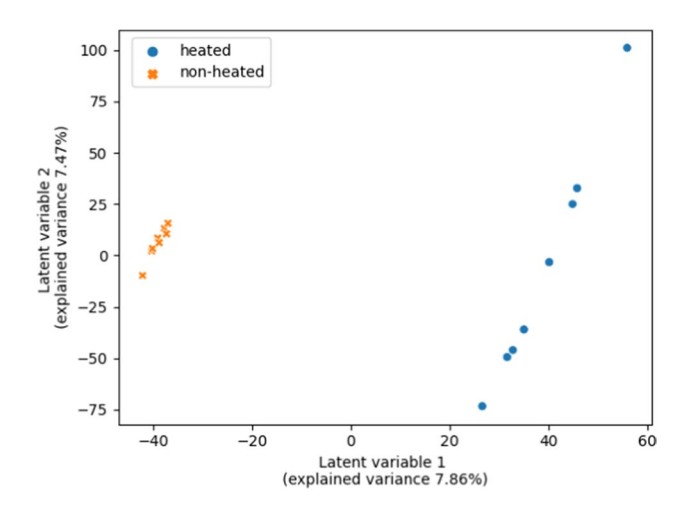

<span id="page-4-1"></span>**Fig. 2** PLS-DA plot of the milk samples. Orange spots (x-shaped) show the samples that were non-heated in the sample preparation. Blue spots are the samples which were heated in the sample preparation. The plot was generated with matplotlib and seaborn

<span id="page-4-2"></span>**Table 2** Top fve features selected for the discrimination of heated and non-heated milk samples

| Feature name | m/z      | rt [s]   | Charge $(+)$                | VIP score |
|--------------|----------|----------|-----------------------------|-----------|
| FT66837      | 458.7419 | 323.8609 | 2                           | 3.1409    |
| FT43359      | 639.3498 | 392.3363 | 3                           | 3.0963    |
| FT48247      | 880.4750 | 461.6267 | $\mathcal{D}_{\mathcal{L}}$ | 3.0952    |
| FT59844      | 638,0087 | 437.2051 | 3                           | 3.0929    |
| FT11758      | 425.2607 | 369.0865 |                             | 3.0340    |

each feature. The transformation of the data into this shape was proceeded to enable the application of data analysis tools. In the process of feature engineering smoothing of the data, feature fnding, feature extraction, and data transformation were proceeded. NaN means "Not a Number" and is used when no data is available

(heated and non-heated) could be explained by the pasteurization step in the factory. All milk samples were from one single batch of UHT milk, which means that the milk is pasteurized with heat in the factory. The short heat treatment due to pasteurization can already lead to the formation of these heat-induced features, but in lower concentrations, as the initial treatment in the factory was not as intense as the treatment done additionally in the present study. The concentrations are increased by the heat treatment of the milk at 90 °C.

### **Feature identifcation**

Figure [5](#page-7-0) shows the schematic workflow for the identification of selected features. The feature identifcation is split into two main parts. In the frst part, the features were compared to peptides that can theoretically be produced by the tryptic digestion of milk proteins.

The pure milk proteins for the comparison were  $\alpha s1$ casein, αs2-casein, β-casein, κ-casein, α-lactalbumin, β-lactoglobulin, and BSA. The amino acid sequences and the *m/z* of the tryptic peptides were calculated with the *ProteaseDigestion* function from *pyOpenMS*. Two missed cleavages were tolerated. Modifications of the peptides were considered as mass shift. Based on the literature on reactions in the heat treatment of milk [[41](#page-10-25)[–46](#page-10-26)], Maillard products like lactulosyllysine and oxidation products were considered. Besides, methylation and acetylation were considered as well. Furthermore, the b- and y-fragments of each <span id="page-5-0"></span>**Fig. 3** Boxplot of the intensities of the fve top-scoring features in the samples. For each feature, the intensities in the non-heated and the heated samples are presented as boxplots. The circles represent outliers. The plot was generated with matplotlib

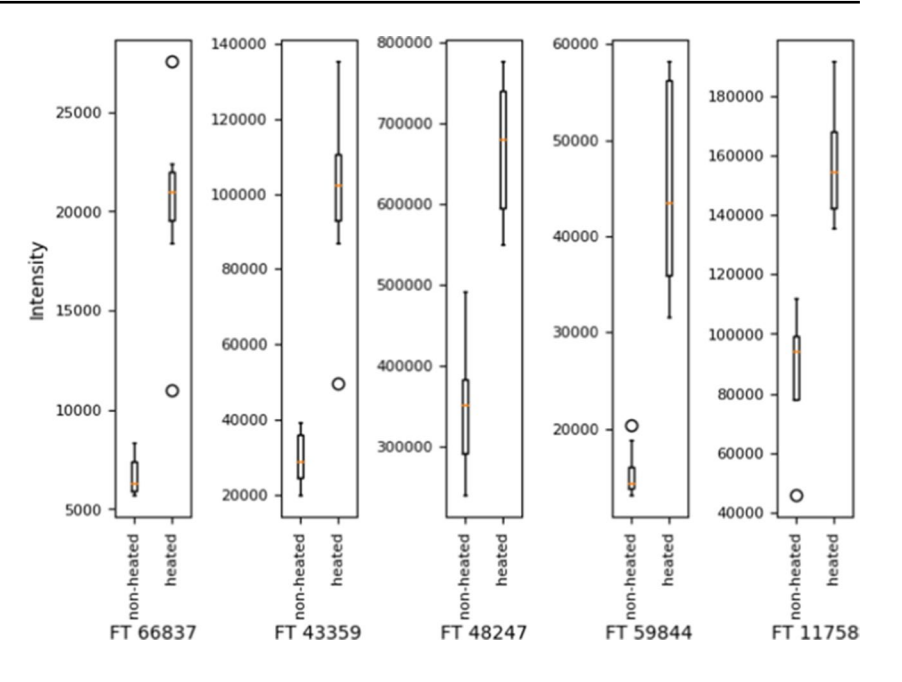

peptide were calculated with the *TheoreticalSpectrumGenerator* function from *pyOpenMS*. The tolerance for the comparison of a feature and the peptides (modifed, unmodifed, fragmented, non-fragmented) was 0.001%. The tolerance between the observed *m/z* and theoretical *m/z* values is normally given as ppm. As it is used here as a parameter for a mathematical calculation process that was used fexibly for diferent *m/z*, a relative tolerance was preferred.

In the second part of the identifcation process, the potential matches were investigated further regarding isotopes and fragments. For potential matches, the *low-energy-spectra* were analyzed in order to fnd isotope signatures of a peptide. Therefore, the isotopes of a peptide (with or without a modifcation) were calculated with the *FineIsotopePatternGenerator* from *pyOpenMS*. These calculated masses of the isotopes were compared to the detected peaks in a spectrum at a defned time. The comparison was performed with a tolerance of 0.001%. The *low-* and *high-energy-spectra* were investigated, when b- and y-fragments of the peptide were detected. The b- and y-fragments of the peptides were calculated with the *TheoreticalSpectrumGenerator* from *pyOpenMS*. The received masses of the fragments were compared to the detected peaks in a spectrum at a defned time. This comparison was also performed with a tolerance of 0.001%.

By investigating the spectra for isotopes and fragments of the potential matches, it was determined if a potential match has an acceptable ft for the feature. It was considered if isotopes and if a variety of fragments were found. When using this workfow for the identifcation, three of the fve selected features were matched with modifed, unmodifed, or fragments of the pure milk peptides. The results are presented in Table [3.](#page-7-1) In order to verify the results, the acquired data of the standards were searched for the features for gaining more information. In the case of these fve identifed features, no further information could be obtained, as the features could not be identifed in the acquired data of the standard protein. The infuence of the matrix on changes in the proteome is already described in the literature [\[47](#page-10-27)[–49\]](#page-11-0).

One feature (FT43359) was assigned to a peptide with lactulosyllysine as a modifcation. Figure S2 shows the output of the identifcation for this feature. Lactulosyllysine is a common modifcation of milk proteins caused by heat [[44,](#page-10-28) [50](#page-11-1), [51\]](#page-11-2). It is an Amadori product of the lysine side chain and lactose. Due to the glycation of lysine, there is no cleavage site for trypsin anymore, which normally cleaves the peptide bond after lysine [[46](#page-10-26), [52](#page-11-3)]. The assigned peptide was VLPVPQKAVPYPQR (position in intact β-casein: 185–198, MC: 1), which has a lysine in the middle. Isotopes of the peptide were found with charges  $2+$  and  $3+$ . The isotopes with the charge of  $3+$ are shown in Fig. [6.](#page-7-2) A comparison of the detected peaks and the assigned isotopes are listed in Table [4.](#page-7-3) Smaller y- and b-fragments were found without the modifcation as well as larger fragments with the modifcation, which supports the modifcation located in the middle. The comparison of the detected peaks in the *high-energy*spectrum at the determined retention time and the assigned fragments are listed in Table [5.](#page-8-0) Figure [7](#page-8-1) shows the corresponding *high-energy-*spectrum.

The identifcation process does not calculate a score for the ft; it should be interpreted individually. The assigned fragments as presented in Table [5](#page-8-0) should be interpreted in the individual context of the feature. The association is mathematical with the given tolerance. The  $y8 + +$ -fragment was identifed mathematically (Table [5](#page-8-0)). However, from a chemical-structural point of view, this fragment

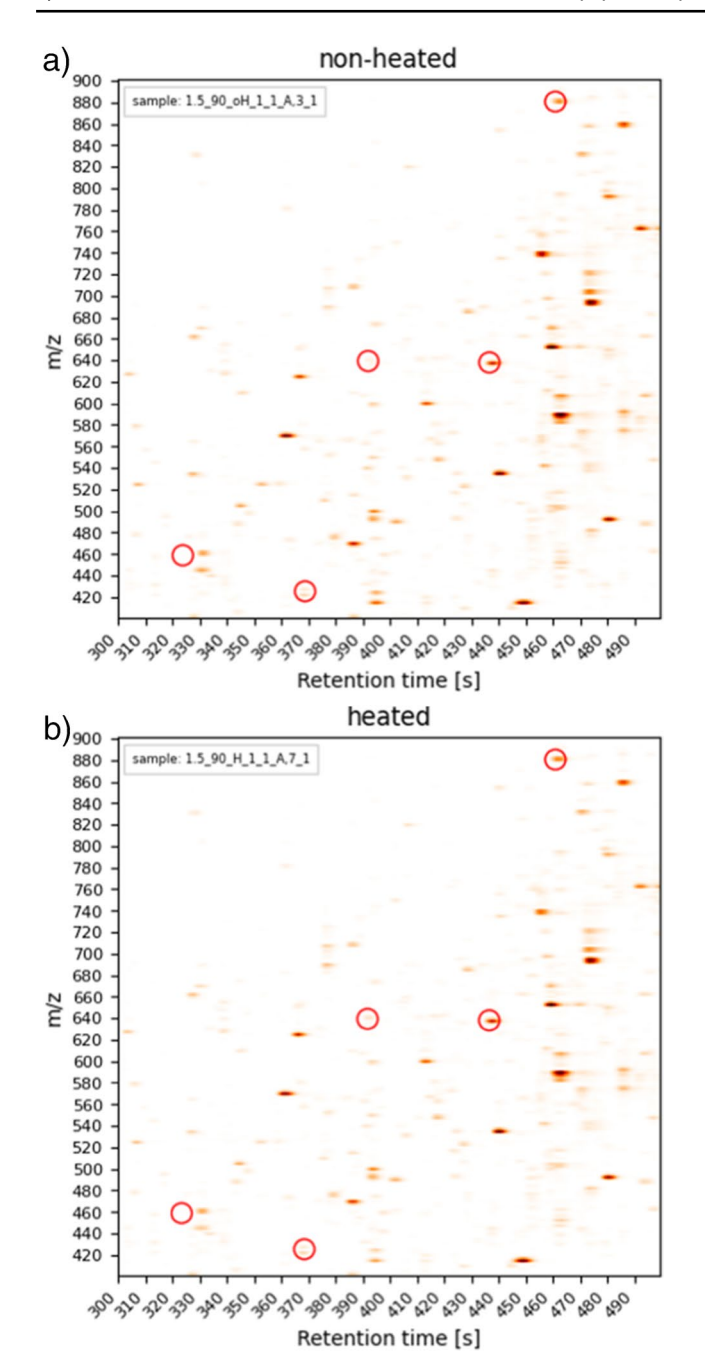

<span id="page-6-0"></span>**Fig. 4** 2D plot of the selected features in the MS spectra. Spectra were fltered by a retention time and *m/z* window based on the values of the features. **a** The spectrum shows a sample without further heat treatment. **b** The spectrum shows a sample with heat treatment. Both samples UHT milk with 1.5% fat. Top-scoring features are marked with red circles. The plots were generated with matplotlib

does not make any sense, because it misses the modifcation, which should be present in the y8-fragment. This modifcation is expected to be located at the lysine, the seventh amino acid counting from the *N*-terminus. This y8-fragment needs to undoubtedly include this lysine  $(Table 5)$  $(Table 5)$ .

The *high-energy*-spectra usually contain several fragments. It should be noted that these fragments can derive from diferent precursors [[53\]](#page-11-4). Consequently, not all peaks can be assigned exclusively to one feature. Moreover, due to the large number of detected peaks, false assigning of peaks is more likely.

The outputs for the features FT48247 and FT11758 are shown in Fig. S3 and Fig. S4 (Supplementary Material). These features were evaluated in the same manner as the other features. They were assigned to peptides originating from αs1-casein and β-lactoglobulin.

#### **Discussion**

In this study, a way of processing mass spectrometric data without device-specific software is shown. The workflow demonstrates a way of evaluating proteomic studies with the programming language Python. In general, most studies using Python for data analysis often offer package solutions for the evaluation. Röst et al. presented pyOpenMS as a package with diverse application possibilities in MS [[9\]](#page-9-7). Another example is the study of Abdrakhimov et al. [[23](#page-10-8)]. They presented the package Biosaur, a package for LC-IMS-MS [\[23\]](#page-10-8). These two are just examples; there are also various other packages that have more or less specifc areas of application. Less often represented are studies that give explicit examples of the evaluation of an experiment, especially without promoting a single package.

The presented workflow shows the evaluation of a study on heat-induced changes in milk as a proof-of-principle. The workflow contains the evaluation steps feature engineering and chemometric data analysis as well as the (final) identification of peptides. The splitting into three main parts emphasizes the modular system of chemometric programming.

The presented algorithm of the feature engineering ends in a data structure that can be used for a wide range of chemometric tools ofered by the Python environment. This structure is based on two data frames. One data frame contains the intensities of the features in the samples. The other data frame defnes the features by the *m/z*, the retention time, and the charge. This structure is comparable to a data structure that was the basis for preprocessing of data presented by Riquelme et al. [[54](#page-11-5)]. Their focus was on the preprocessing of mass spectrometric (small molecule) metabolomics data for quality evaluation and data curation. Riquelme et al. [[54\]](#page-11-5) introduced the package *TidyMS*. For the data analysis with TidyMS, they structured the data in a similar way with data frames as presented here. They stored the intensities of the features in one data frame and the data that describe the feature (like *m/z* and retention time) in another data frame. A third data frame was used to store information about the samples. Those authors further showed how such <span id="page-7-0"></span>**Fig. 5** Schematic workfow of the feature identifcation. The process is split into two parts. Firstly, potential matches were searched. Therefore, the *m/z* of a feature was compared to theoretic *m/z* of peptides resulting from tryptic digest of milk proteins, as well as fragments and modifcations of these peptides. In the second step, the spectra of the features are searched for isotopes and fragments of the potential matches

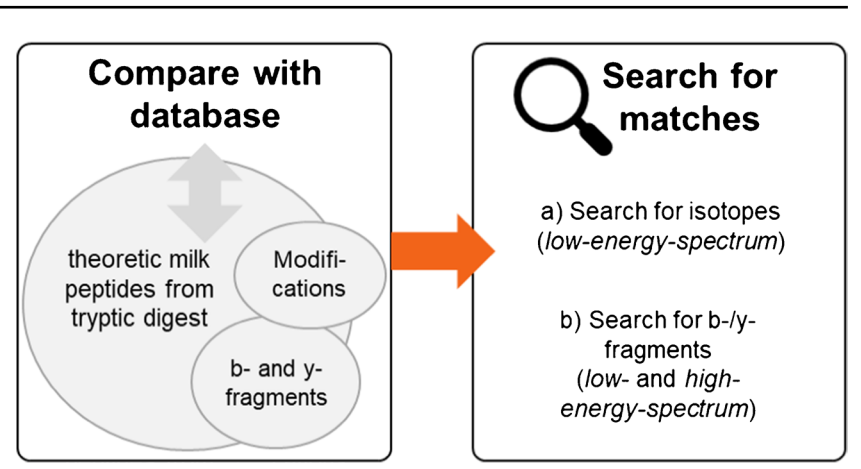

<span id="page-7-1"></span>**Table 3** Selected features with the results of the identifcation. The selected and detected features are listed with the feature name, *m/z*, charge, and the matched peptide with protein origin and if applica-

ble fragment type or modifcation. beta\_casein=β-casein, as1\_ casein= $\alpha s1$ -casein, beta LG=β-lactoglobulin

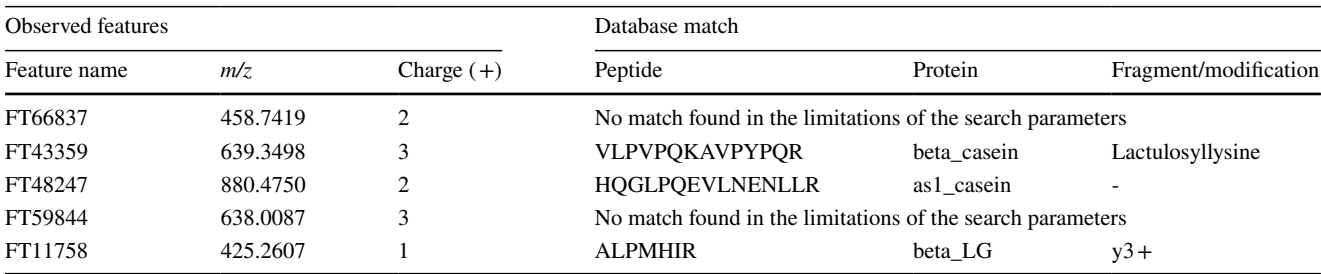

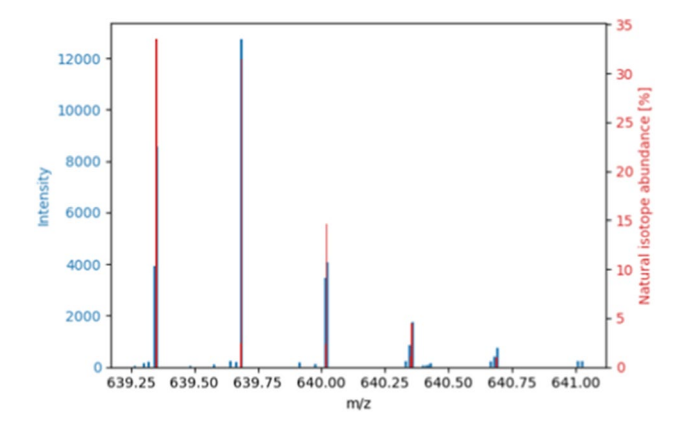

<span id="page-7-2"></span>**Fig. 6** Cut-out of the *low-energy-*spectrum from a heated milk sample. Shown are the isotopes of the feature FT43359 as blue signals. The red signals show the calculated isotopes for the peptide VLPVPQKAVPYPQR modifed with lactulosyllysine. The spectrum has a retention time of 392.3320 s. The assigned peaks are listed in Table [4](#page-7-3). The plot was generated with matplotlib

a transformation into a data frame-based structure ofers a basis for diferent studies and diferent research questions [\[54\]](#page-11-5).

In general, the use of PLS-DA for classifcation in che-mometrics is well established [\[55\]](#page-11-6). In most studies, this

2 Springer

<span id="page-7-3"></span>**Table 4** Comparison of observed signals and assigned isotopes of the peptide VLPVPQKAVPYPQR modifed with lactulosyllysine. The peaks are selected from the *low-energy*-spectrum (retention time: 392.3320 s) of a heated sample. The isotope *m/z* and the natural isotope abundance were calculated by the *FineIsotopePatternGenerator* from *pyOpenMS*. The comparison was made with a tolerance of 0.001%. Not assigned were the isotopes *m/z* 639.6836 (2.4727%), *m/z* 640.0193 (1.9260%), *m/z* 640.3538 (1.8123%), and *m/z* 640.6882 (0.8429%)

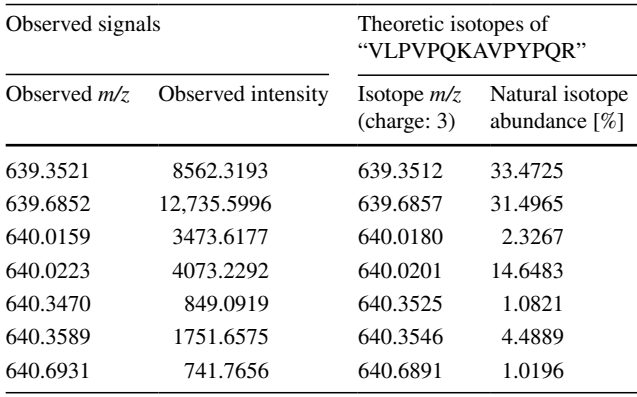

approach is applied using a combination of diferent individual software. As an example, Núñez et al. [\[56](#page-11-7)] created feature data from (mass spectrometric) raw data with the software MZmine after data conversion with the software

<span id="page-8-0"></span>**Table 5** Comparison of the signals which were detected in the *high-energy*-spectrum (retention time: 392.5311 s) of a heated milk sample. The signals were assigned to fragments of the peptide VLPVPQKAVPYPQR (unmodifed or modifed with lactulosyllysine). The detected peaks are listed with their *m/z* and intensity in the spectrum. The associated theoretic fragments are listed with the fragment type and with the *m/z*. Theoretic *m/z* were calculated by the *TheoreticalSpectrumGenerator* in *pyOpenMS*. They are listed as the *m/z* or the *m/z* with a mass shift due to the potential modifcation (lactulosyllysine). The tolerance in the *m/*z between the matched peak and the theoretic fragment was 0.001%

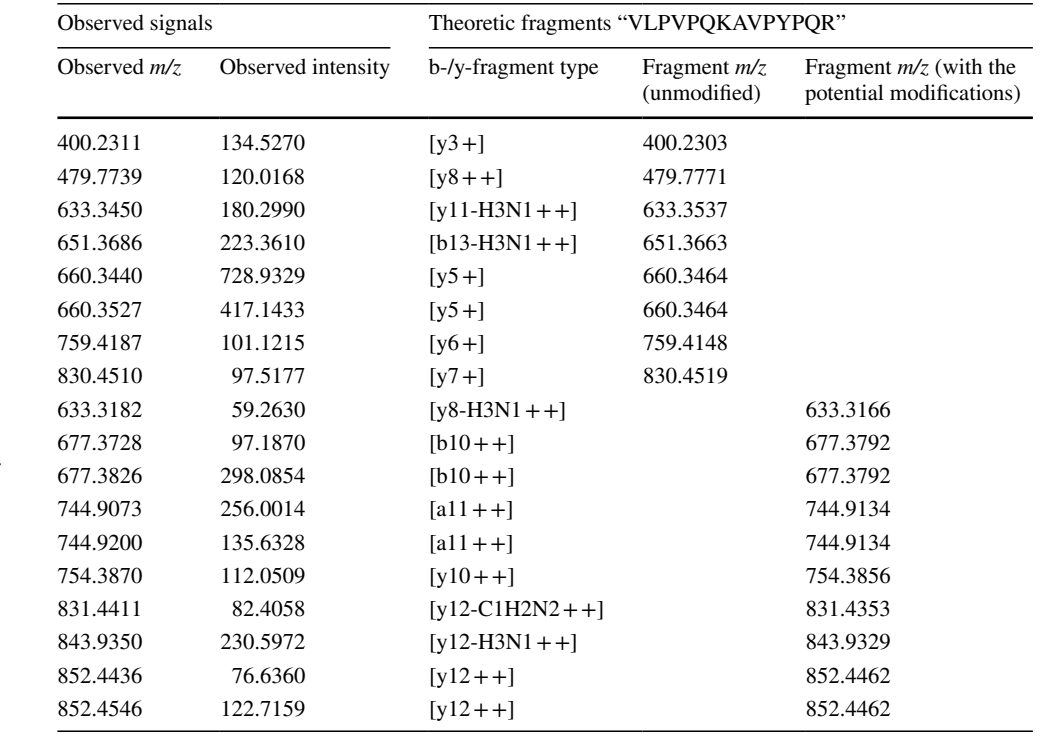

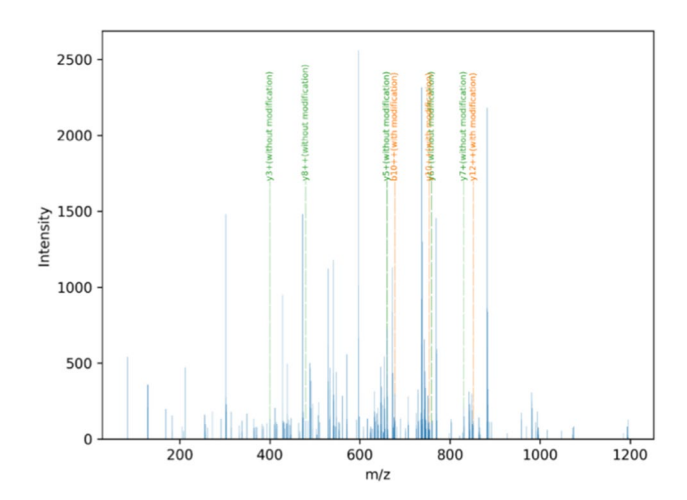

<span id="page-8-1"></span>**Fig. 7** *High-energy-*spectrum of heated milk sample at the retention time of 392.5311 s. At the selected retention time, the feature FT43359 was detected in the *low-energy-*spectrum. The observed signals are displayed in blue. The theoretic b- and y-fragments that were associated by the approach are marked in orange (with the modifcation) and in green (with the modifcation). All fragments acquired at the retention time are shown in blue. The plot was generated with matplotlib

MSConvert. Those authors performed the chemometric analysis by utilizing the software Solo [[57](#page-11-8)]. Their workfow demonstrates how diferent types of software are combined and used for data evaluation. In comparison to the present study, it becomes evident that the steps that are classifed by the diferent types of software utilized by Núñez et al. [[56\]](#page-11-7) are comparable by the split into three main steps that was done in the present study, as well. The gathering of the steps in a Python workflow, as shown in the present study, enables an easy comparison between processed and raw data. Furthermore, a comparison of diverse *Machine Learning* tools can be achieved when the data is processed and evaluated in Python as Mendez et al. demonstrated [\[58](#page-11-9)].

PLS-DA was used in the present study for feature selection and not as a predictive model. For selecting a small number of features, overftting is less relevant. An overftted model is ftted too well to the calibration data and underperforms to predict new data [\[4](#page-9-3)]. For a prediction, the issue of overftting can be minimized by further preprocessing, fltering of data, and/or cross-validation [\[59](#page-11-10)]. In the present study, PLS-DA was used in combination with the calculation of VIP scores. The identifed features are potential marker peptides, representing the heat-induced change of the milk proteome. The useability of the combination of PLS-DA and VIP scores was already shown by Farrés et al. [\[40](#page-10-24)]. They compared VIP scores and selectivity ratio for feature selection from partial least square models. Both methods showed comparable results with only slightly diferent results in the three datasets. Christmann et al. utilized PLS-DA and VIP scores for feature selection in the preprocessing of data before diferent classifcation models [[37](#page-10-21)].

The aim of the present study was the selection of marker peptides in a situation where the proteome of food is altered, but the signifcant threshold level for identifying it is not obvious. (Bio-)Markers are frequently used in food authenticity and food quality [\[49,](#page-11-0) [60](#page-11-11)[–63](#page-11-12)]. Examples of using marker peptides are the differentiation of fish species [\[63](#page-11-12)], the determination of the content of whey protein in cheese [\[49](#page-11-0)], or peanut allergen detection in diferent foods [[62\]](#page-11-13). The presented workfow shows a way to select potential markers and could be transferred to other research questions.

## **Conclusion**

The approach for the identifcation presented herein is a rather simple one. So-called features, representing potential unique compounds or fragments etc., can be identifed with this approach. The simplicity of the approach makes it easy to adapt or adjust for other users. Here, the identifcation was based on isotopic and fragmentation patterns of milk peptides. Due to the MSE fragmentation of the used mass spectrometer, fragments from diverse precursors are present in the *high-energy*-spectra [\[53](#page-11-4)]. The high number of fragments leads to a higher risk of false association to specifc peptides in the identifcation process. In general, data from DIA devices, including MSE, leads to an increased complexity in the interpretation of the identifcation of peptides [\[64](#page-11-14)]. The presented approach for feature identifcation needs a customized database that enables a fexible adaptation to the specific study, e.g., by incorporating reaction-specific modifcations, but it is independent from universal databases. The only way to identify a feature's structure would be an experimental de novo-sequencing of the peptides. However, this would need an even more complex programming approach and a more advanced computational setup, as every amino acid needs to be identifed, characterized, and assigned to its position in the peptide  $[65]$  $[65]$ .

The approach discussed in the present study gives an idea of the possibilities of data evaluation besides common software that is often device-dependent.

**Supplementary Information** The online version contains supplementary material available at<https://doi.org/10.1007/s00216-024-05286-w>.

**Author contribution** Conceptualization: Gesine Kuhnen, Lisa-Carina Class. Methodology: Gesine Kuhnen, Lisa-Carina Class, Svenja Badekow, Kim Hanisch. Formal analysis and investigation: Gesine Kuhnen, Lisa-Carina Class. Writing—original draft preparation: Gesine Kuhnen, Lisa-Carina Class. Writing—review and editing: Gesine Kuhnen, Lisa-Carina Class, Sascha Rohn, Jürgen Kuballa. Resources: Jürgen Kuballa. Supervision: Sascha Rohn, Jürgen Kuballa.

**Data availability** The datasets generated during and/or analyzed during the current study are available from the corresponding author on reasonable request.

#### **Declarations**

**Competing interests** The authors declare no competing interests.

**Open Access** This article is licensed under a Creative Commons Attribution 4.0 International License, which permits use, sharing, adaptation, distribution and reproduction in any medium or format, as long as you give appropriate credit to the original author(s) and the source, provide a link to the Creative Commons licence, and indicate if changes were made. The images or other third party material in this article are included in the article's Creative Commons licence, unless indicated otherwise in a credit line to the material. If material is not included in the article's Creative Commons licence and your intended use is not permitted by statutory regulation or exceeds the permitted use, you will need to obtain permission directly from the copyright holder. To view a copy of this licence, visit<http://creativecommons.org/licenses/by/4.0/>.

# **References**

- <span id="page-9-0"></span>1. Parastar H, Tauler R. Big (bio) chemical data mining using chemometric methods : a need for chemists. Angew Chem. 2022;134:1–29. [https://doi.org/10.1002/ange.201801134.](https://doi.org/10.1002/ange.201801134)
- <span id="page-9-1"></span>2. Mannila H (1996) Data mining: machine learning, statistics, and databases. In: Proceedings - 8th International Conference on Scientifc and Statistical Data Base Management, SSDBM 1996. IEEE, pp 2–8.
- <span id="page-9-2"></span>3. Class L-C, Kuhnen G, Rohn S, Kuballa J. Diving deep into the data : a review of deep learning approaches and potential applications in foodomics. Foods. 2021;10:1–18. [https://doi.org/10.](https://doi.org/10.3390/foods10081803) [3390/foods10081803](https://doi.org/10.3390/foods10081803).
- <span id="page-9-3"></span>4. Hibbert DB. Vocabulary of concepts and terms in chemometrics (IUPAC Recommendations 2016). Pure Appl Chem. 2016;88:407–43. <https://doi.org/10.1515/pac-2015-0605>.
- 5. Hibbert DB, Minkkinen P, Faber NM, Wise BM. IUPAC project: a glossary of concepts and terms in chemometrics. Anal Chim Acta. 2009;642:3–5. <https://doi.org/10.1016/j.aca.2009.02.020>.
- <span id="page-9-4"></span>6. Lavine BK. Chemometrics. Anal Chem. 2000;72:91–8. [https://](https://doi.org/10.1021/a1000016x) [doi.org/10.1021/a1000016x](https://doi.org/10.1021/a1000016x).
- <span id="page-9-5"></span>7. Sanner MF. Python: a programming language for software integration and development. J Mol Graph Model. 1999;17:57–61.
- <span id="page-9-6"></span>VanderPlas J (2017) Python Data Science Handbook, 1st ed. O'Reilly, Sebastopol, CA.
- <span id="page-9-7"></span>9. Röst HL, Schmitt U, Aebersold R, Malmström L. pyOpenMS: a Python-based interface to the OpenMS mass-spectrometry algorithm library. Proteomics. 2014;14:74–7. [https://doi.org/](https://doi.org/10.1002/pmic.201300246) [10.1002/pmic.201300246](https://doi.org/10.1002/pmic.201300246).
- <span id="page-9-8"></span>10. OpenMS Team (2020) PyOpenMS Documentation, Release 2.5.0. [https://pyopenms.readthedocs.io/en/release\\_2.5.0/](https://pyopenms.readthedocs.io/en/release_2.5.0/). Accessed 18 Jan 2021
- <span id="page-9-9"></span>11. Bald T, Barth J, Niehues A, Specht M, Hippler M, Fufezan C. pymzML — Python module for high-throughput bioinformatics on mass spectrometry data. Bioinformatics. 2012;28:1052–3. <https://doi.org/10.1093/bioinformatics/bts066>.
- <span id="page-9-10"></span>12. Leufken J, Schulze S, Sugimoto K, Klein J, Zahedi RP, Hippler M, Leidel SA, Fufezan C. Data and text mining pymzML v2. 0: introducing a highly compressed and seekable gzip format. Bioinformatics. 2018;34:2513–4. [https://doi.org/10.1093/bioin](https://doi.org/10.1093/bioinformatics/bty046) [formatics/bty046.](https://doi.org/10.1093/bioinformatics/bty046)
- <span id="page-9-11"></span>13. Goloborodko AA, Levitsky LI, Ivanov MV, Gorshkov MV. Pyteomics - a Python framework for exploratory data analysis and rapid software prototyping in proteomics. J Am Soc Mass Spectrom. 2013;24:301–4. [https://doi.org/10.1007/](https://doi.org/10.1007/s13361-012-0516-6) [s13361-012-0516-6.](https://doi.org/10.1007/s13361-012-0516-6)
- <span id="page-9-12"></span>14. Strauss MT, Bludau I, Zeng W-F, Voytik E, Ammar C, Schessner J, Ilango R, Gill M, Meier F, Willems S, Mann M. Alpha-Pept, a modern and open framework for MS-based proteomics. Nat Commun. 2024;15:2168. [https://doi.org/10.1038/](https://doi.org/10.1038/s41467-024-46485-4) [s41467-024-46485-4](https://doi.org/10.1038/s41467-024-46485-4).
- <span id="page-10-0"></span>15. Christmann J, Rohn S, Weller P (2022) gc-ims-tools – a new Python package for chemometric analysis of GC–IMS data. Food Chem 394. [https://doi.org/10.1016/j.foodchem.2022.](https://doi.org/10.1016/j.foodchem.2022.133476) [133476.](https://doi.org/10.1016/j.foodchem.2022.133476)
- <span id="page-10-1"></span>16. Pioch M, Hofmann M, Pralow A, Reichl U, Rapp E. GlyXtoolMS: an open-source pipeline for semiautomated analysis of glycopeptide mass spectrometry data. Anal Chem. 2018;90:11908–16. <https://doi.org/10.1021/acs.analchem.8b02087>.
- <span id="page-10-2"></span>17. Varoquaux G, Buitinck L, Louppe G, Grisel O, Pedregosa F, Mueller A. Scikit-learn: machine learning without learning the machinery. GetMobile Mob Comput Commun. 2015;19:29–33. <https://doi.org/10.1145/2786984.2786995>.
- <span id="page-10-3"></span>18. Abadi M, Barham P, Chen J, Chen Z, Davis A, Dean J, Devin M, Ghemawat S, Irving G, Isard M, Kudlur M, Levenberg J, Monga R, Moore S, Murray DG, Steiner B, Tucker P, Vasudevan V, Warden P, Wicke M, Yu Y, Zheng X, Google Brain (2016) TensorFlow: a system for large-scale machine learning. In: Proceedings of the 12th USENIX Symposium on Operating Systems Design and Implementation (OSDI '16). USENIX Association, pp 265–283.
- <span id="page-10-4"></span>19. Hunter JD. Matplotlib: a 2D graphics enviroment. Comput Sci Eng. 2007;9:90–5. <https://doi.org/10.1109/MCSE.2007.55>.
- <span id="page-10-5"></span>20. Steen H, Mann M. The ABC's (and XYZ's) of peptide sequencing. Nat Rev Mol Cell Biol. 2004;5:699–711. [https://doi.org/10.1038/](https://doi.org/10.1038/nrm1468) [nrm1468](https://doi.org/10.1038/nrm1468).
- <span id="page-10-6"></span>21. Perkins DN, Pappin DJC, Creasy DM, Cottrell JS. Probabilitybased protein identifcation by searching sequence databases using mass spectrometry data. Electrophoresis. 1999;20:3551–67. [https://doi.org/10.1002/\(SICI\)1522-2683\(19991201\)20:18%3c355](https://doi.org/10.1002/(SICI)1522-2683(19991201)20:18%3c3551::AID-ELPS3551%3e3.0.CO;2-2) [1::AID-ELPS3551%3e3.0.CO;2-2.](https://doi.org/10.1002/(SICI)1522-2683(19991201)20:18%3c3551::AID-ELPS3551%3e3.0.CO;2-2)
- <span id="page-10-7"></span>22. MacCoss MJ, Wu CC, Yates JR. Probability based validation of protein identifcations using a modifed SEQUEST algorithm. Anal Chem. 2002;74:5593–9. [https://doi.org/10.1021/ac025826t.](https://doi.org/10.1021/ac025826t)
- <span id="page-10-8"></span>23 Abdrakhimov DA, Kjeldsen F, Bubis JA, Gorshkov V, Ivanov MV. Biosaur : an open-source Python software for liquid chromatography-mass spectrometry peptide feature detection with ion mobility support. Rapid Commun Mass Spectrom. 2021;e9045:1–8. [https://](https://doi.org/10.1002/rcm.9045) [doi.org/10.1002/rcm.9045.](https://doi.org/10.1002/rcm.9045)
- 24. Bittremieux W. Spectrum-utils: a Python package for mass spectrometry data processing and visualization. Anal Chem. 2020;92:659–61. [https://doi.org/10.1021/acs.analchem.9b04884.](https://doi.org/10.1021/acs.analchem.9b04884)
- <span id="page-10-9"></span>25. Strauss MT, Bludau I, Zeng W-F, Voytik E, Ammar C, Schessner J, Ilango R, Gill M, Meier F, Willems S, Mann M. (2021). AlphaPept, a modern and open framework for MS-based proteomics. bioRxiv.<https://doi.org/10.1101/2021.07.23.453379>.
- <span id="page-10-10"></span>26. Fiedler KL, Panda R, Croley TR. Analysis of gluten in a wheatgluten-incurred sorghum beer brewed in the presence of proline endopeptidase by LC/MS/MS. Anal Chem. 2018;90:2111–8. <https://doi.org/10.1021/acs.analchem.7b04371>.
- <span id="page-10-12"></span>27. Solazzo C, Wadsley M, Dyer JM, Clerens S, Collins MJ, Plowman J. Characterisation of novel α-keratin peptide markers for species identifcation in keratinous tissues using mass spectrometry. Rapid Commun Mass Spectrom. 2013;27:2685–98. [https://doi.org/10.](https://doi.org/10.1002/rcm.6730) [1002/rcm.6730](https://doi.org/10.1002/rcm.6730).
- <span id="page-10-11"></span>28. Chen S-H, Parker CH, Croley TR, Mcfarland MA. Identifcation of Salmonella taxon-specifc peptide markers to the serovar level by mass spectrometry. Anal Chem. 2019;91:4388–95. [https://doi.](https://doi.org/10.1021/acs.analchem.8b04843) [org/10.1021/acs.analchem.8b04843](https://doi.org/10.1021/acs.analchem.8b04843).
- <span id="page-10-13"></span>29. Giansanti P, Tsiatsiani L, Low TY, Heck AJR. Six alternative proteases for mass spectrometry-based proteomics beyond trypsin. Nat Protoc. 2016;11:993–1006. [https://doi.org/10.1038/nprot.](https://doi.org/10.1038/nprot.2016.057) [2016.057](https://doi.org/10.1038/nprot.2016.057).
- <span id="page-10-14"></span>30. Van Rossum G, Drake Jr FL (2014) The python language reference. Python Software Foundation: Wilmington, DE, USA
- <span id="page-10-15"></span>31. Chambers MC, MacLean B, Burke R, Amodei D, Ruderman DL, Neumann S, Gatto L, Fischer B, Pratt B, Egertson J, Hoff K, Kessner D, Tasman N, Shulman N, Frewen B, Baker TA, Brusniak

MY, Paulse C, Creasy D, Flashner L, Kani K, Moulding C, Seymour SL, Nuwaysir LM, Lefebvre B, Kuhlmann F, Roark J, Rainer P, Detlev S, Hemenway T, Huhmer A, Langridge J, Connolly B, Chadick T, Holly K, Eckels J, Deutsch EW, Moritz RL, Katz JE, Agus DB, MacCoss M, Tabb DL, Mallick P. A cross-platform toolkit for mass spectrometry and proteomics. Nat Biotechnol. 2012;30:918–20. <https://doi.org/10.1038/nbt.2377>.

- <span id="page-10-16"></span>32. OpenMS Team FeatureFinderCentroided, OpenMS 2.7.0. [https://](https://abibuilder.cs.uni-tuebingen.de/archive/openms/Documentation/release/2.7.0/html/TOPP_FeatureFinderCentroided.html) [abibuilder.cs.uni-tuebingen.de/archive/openms/Documentation/](https://abibuilder.cs.uni-tuebingen.de/archive/openms/Documentation/release/2.7.0/html/TOPP_FeatureFinderCentroided.html) [release/2.7.0/html/TOPP\\_FeatureFinderCentroided.html,](https://abibuilder.cs.uni-tuebingen.de/archive/openms/Documentation/release/2.7.0/html/TOPP_FeatureFinderCentroided.html) accessed 18.03.2024.
- <span id="page-10-17"></span>33. McKinney W (2010) Data structures for statistical computing in Python. In: Proceeding Of The 9th Python In Science Conference. pp 56–61.
- <span id="page-10-18"></span>34. Weisser H, Nahnsen S, Grossmann J, Nilse L, Quandt A, Brauer H, Sturm M, Kenar E, Kohlbacher O, Aebersold R, Malmström L. An automated pipeline for high-throughput label-free quantitative proteomics. J Proteome Res. 2013;12:1628–44. [https://doi.org/10.](https://doi.org/10.1021/pr300992u) [1021/pr300992u.](https://doi.org/10.1021/pr300992u)
- <span id="page-10-19"></span>35. Mehmood T, Ahmed B. The diversity in the applications of partial least squares : an overview. J Chemom. 2016;30:1–45. [https://doi.](https://doi.org/10.1002/cem.2762) [org/10.1002/cem.2762.](https://doi.org/10.1002/cem.2762)
- <span id="page-10-20"></span>36. Pirouz DM (2006) An overview of partial least squares. Available at SSRN: [https://ssrn.com/abstract=1631359.](https://ssrn.com/abstract=1631359) [https://doi.org/10.](https://doi.org/10.2139/ssrn.1631359) [2139/ssrn.1631359.](https://doi.org/10.2139/ssrn.1631359)
- <span id="page-10-21"></span>37. Christmann J, Rohn S, Weller P. Finding features - variable extraction strategies for dimensionality reduction and marker compounds identification in GC-IMS data. Food Res Int. 2022;161:111779.<https://doi.org/10.1016/j.foodres.2022.111779>.
- <span id="page-10-22"></span>38. Rosipal R, Krämer N. Overview and recent advances in partial least squares. Lect Notes Comput Sci (including Subser Lect Notes Artif Intell Lect Notes Bioinformatics). 2006;3940:34–51. [https://doi.org/10.1007/11752790\\_2](https://doi.org/10.1007/11752790_2).
- <span id="page-10-23"></span>39. Ballabio D, Consonni V. Classifcation tools in chemistry. Part 1: linear models. PLS-DA Anal Methods. 2013;5:3790–8. [https://](https://doi.org/10.1039/c3ay40582f) [doi.org/10.1039/c3ay40582f.](https://doi.org/10.1039/c3ay40582f)
- <span id="page-10-24"></span>40. Farrés M, Platikanov S, Tsakovski S, Tauler R. Comparison of the variable importance in projection (VIP) and of the selectivity ratio (SR) methods for variable selection and interpretation. J Chemom. 2015;29:528–36. <https://doi.org/10.1002/cem.2736>.
- <span id="page-10-25"></span>41. van Boekel MAJS. Efect of heating on Maillard reactions in milk. Food Chem. 1998;62:403–14. [https://doi.org/10.1016/S0308-](https://doi.org/10.1016/S0308-8146(98)00075-2) [8146\(98\)00075-2](https://doi.org/10.1016/S0308-8146(98)00075-2).
- 42. Pischetsrieder M, Groß U, Schoetter C. Detection of Maillard products of lactose in heated or processed milk by HPLC / DAD. Zeitschrift für Leb und -forsch A. 1999;208:172–7. [https://doi.](https://doi.org/10.1007/s002170050397) [org/10.1007/s002170050397.](https://doi.org/10.1007/s002170050397)
- 43. Fenaille F, Morgan F, Parisod V, Tabet J, Guy PA. Solid-state glycation of b -lactoglobulin by lactose and galactose : localization of the modifed amino acids using mass spectrometric techniques. J Mass Spectrom. 2004;39:16–28.<https://doi.org/10.1002/jms.539>.
- <span id="page-10-28"></span>44. Meltretter J, Pischetsrieder M. Application of mass spectrometry for the detection of glycation and oxidation products in milk proteins. Ann N Y Acad Sci. 2008;140:134–40. [https://doi.org/10.](https://doi.org/10.1196/annals.1433.022) [1196/annals.1433.022](https://doi.org/10.1196/annals.1433.022).
- 45. Meltretter J, Schmidt A, Humeny A, Becker CM, Pischetsrieder M. Analysis of the peptide profile of milk and its changes during thermal treatment and storage. J Agric Food Chem. 2008;56:2899–906. [https://doi.org/10.1021/jf073479o.](https://doi.org/10.1021/jf073479o)
- <span id="page-10-26"></span>46. Meltretter J, Becker C-M, Pischetsrieder M. Identifcation and site-specifc relative quantifcation of β-lactoglobulin modifcations in heated milk and dairy products. J Agric Food Chem. 2008;56:5165–71. [https://doi.org/10.1021/jf800571j.](https://doi.org/10.1021/jf800571j)
- <span id="page-10-27"></span>47. Class L-C, Kuhnen G, Hanisch KL, Badekow S, Rohn S, Kuballa J. The shelf life of milk — a novel concept for the identifcation of

marker peptides using multivariate analysis. Foods. 2024;13:831. <https://doi.org/10.3390/foods13060831>.

- 48. von Oesen T, Treblin M, Staudacher A, Clawin-Rädecker I, Martin D, Hofmann W, Schrader K, Bode K, Zink R, Rohn S, Fritsche J (2023) Determination and evaluation of whey protein content in matured cheese via liquid chromatography. Lwt 174. [https://doi.](https://doi.org/10.1016/j.lwt.2022.114347) [org/10.1016/j.lwt.2022.114347.](https://doi.org/10.1016/j.lwt.2022.114347)
- <span id="page-11-0"></span>49. von Oesen T, Treblin M, Clawin-Rädecker I, Martin D, Maul R, Hofmann W, Schrader K, Wegner B, Bode K, Zink R, Rohn S, Fritsche J (2023) Identifcation of marker peptides for the whey protein quantifcation in Edam-type cheese. Foods 12. 10.3390/ foods12102002.
- <span id="page-11-1"></span>50. Marvin LF, Parisod V, Fay LB, Guy PA. Characterization of lactosylated proteins of infant formula powders using two-dimensional gel electrophoresis and nanoelectrospray mass spectrometry. Electrophoresis. 2002;23:2505–12. [https://doi.org/10.1002/1522-](https://doi.org/10.1002/1522-2683(200208)23:15%3c2505::AID-ELPS2505%3e3.0.CO;2-M) [2683\(200208\)23:15%3c2505::AID-ELPS2505%3e3.0.CO;2-M](https://doi.org/10.1002/1522-2683(200208)23:15%3c2505::AID-ELPS2505%3e3.0.CO;2-M).
- <span id="page-11-2"></span>51. Meltretter J, Wüst J, Pischetsrieder M. Modifed peptides as indicators for thermal and nonthermal reactions in processed milk. J Agric Food Chem. 2014;62:10847–1016. [https://doi.org/10.1021/](https://doi.org/10.1021/jf503664y) [jf503664y.](https://doi.org/10.1021/jf503664y)
- <span id="page-11-3"></span>52. Brock JWC, Hinton DJS, Cotham WE, Metz TO, Thorpe SR, Baynes JW, Ames JM. Proteomic analysis of the site specifcity of glycation and carboxymethylation of ribonuclease research articles. J Proteome Res. 2003;2:506–13. [https://doi.org/10.1021/](https://doi.org/10.1021/pr0340173) [pr0340173](https://doi.org/10.1021/pr0340173).
- <span id="page-11-4"></span>53. Plumb RS, Johnson KA, Rainville P, Smith BW, Wilson ID, Castro-Pere JM, Nicholson JK. UPLC/MSE; a new approach for generating molecular fragment information for biomarker structure elucidation. Rapid Commun Mass Spectrom. 2006;20:1989–94. [https://doi.org/10.1002/rcm.2550.](https://doi.org/10.1002/rcm.2550)
- <span id="page-11-5"></span>54. Riquelme G, Zabalegui N, Marchi P, Jones CM, Monge ME. A Python-based pipeline for preprocessing lc–ms data for untargeted metabolomics workfows. Metabolites. 2020;10:1–14. [https://doi.](https://doi.org/10.3390/metabo10100416) [org/10.3390/metabo10100416.](https://doi.org/10.3390/metabo10100416)
- <span id="page-11-6"></span>55. Jiménez-Carvelo AM, González-Casado A, Bagur-González MG, Cuadros-Rodríguez L. Alternative data mining/machine learning methods for the analytical evaluation of food quality and authenticity – a review. Food Res Int. 2019;122:25–39. [https://doi.org/](https://doi.org/10.1016/j.foodres.2019.03.063) [10.1016/j.foodres.2019.03.063.](https://doi.org/10.1016/j.foodres.2019.03.063)
- <span id="page-11-7"></span>56. Núñez N, Saurina J, Núñez O. Liquid chromatography–highresolution mass spectrometry (LC-HRMS) fngerprinting and

chemometrics for coffee classification and authentication. Molecules. 2024;29:232. [https://doi.org/10.3390/molecules29010232.](https://doi.org/10.3390/molecules29010232)

- <span id="page-11-8"></span>57. Eigenvector Research incorporated Solo - Stand Alone Chemometric Software.<https://eigenvector.com/software/solo/>, accessed 8.02.2024.
- <span id="page-11-9"></span>58. Mendez KM, Reinke SN, Broadhurst DI. A comparative evaluation of the generalised predictive ability of eight machine learning algorithms across ten clinical metabolomics data sets for binary classifcation. Metabolomics. 2019;15:1–15. [https://doi.org/10.](https://doi.org/10.1007/s11306-019-1612-4) [1007/s11306-019-1612-4](https://doi.org/10.1007/s11306-019-1612-4).
- <span id="page-11-10"></span>59. Liebal UW, Phan ANT, Sudhakar M, Raman K, Blank LM. Machine learning applications for mass spectrometry-based metabolomics. Metabolites. 2020;10:1–23. [https://doi.org/10.](https://doi.org/10.3390/metabo10060243) [3390/metabo10060243](https://doi.org/10.3390/metabo10060243).
- <span id="page-11-11"></span>60. Sentandreu MA, Sentandreu E. Peptide biomarkers as a way to determine meat authenticity. Meat Sci. 2011;89:280–5. [https://](https://doi.org/10.1016/j.meatsci.2011.04.028) [doi.org/10.1016/j.meatsci.2011.04.028](https://doi.org/10.1016/j.meatsci.2011.04.028).
- 61. Carrera M, Cañas B, Gallardo JM. Fish authentication. In: Proteomics in Foods. 2nd ed. Boston: Springer; 2012. p. 205–22.
- <span id="page-11-13"></span>62. Chassaigne H, Nørgaard JV, Van Hengel AJ. Proteomics-based approach to detect and identify major allergens in processed peanuts by capillary LC-Q-TOF (MS/MS). J Agric Food Chem. 2007;55:4461–73. [https://doi.org/10.1021/jf063630e.](https://doi.org/10.1021/jf063630e)
- <span id="page-11-12"></span>63. Carrera M, Cañas B, Piñeiro C, Vázquez J, Gallardo JM. De novo mass spectrometry sequencing and characterization of speciesspecifc peptides from nucleoside diphosphate kinase B for the classifcation of commercial fsh species belonging to the family merlucciidae. J Proteome Res. 2007;6:3070–80. [https://doi.org/](https://doi.org/10.1021/pr0701963) [10.1021/pr0701963.](https://doi.org/10.1021/pr0701963)
- <span id="page-11-14"></span>64. Tran NH, Qiao R, Xin L, Chen X, Liu C, Zhang X, Shan B, Ghodsi A, Li M. Deep learning enables de novo peptide sequencing from data-independent-acquisition mass spectrometry. Nat Methods. 2019;16:63–6.<https://doi.org/10.1038/s41592-018-0260-3>.
- <span id="page-11-15"></span>65. Tran NH, Zhang X, Xin L, Shan B, Li M. De novo peptide sequencing by deep learning. Proc Natl Acad Sci. 2017;114:8247– 52. [https://doi.org/10.1073/PNAS.1705691114.](https://doi.org/10.1073/PNAS.1705691114)

**Publisher's Note** Springer Nature remains neutral with regard to jurisdictional claims in published maps and institutional affiliations.